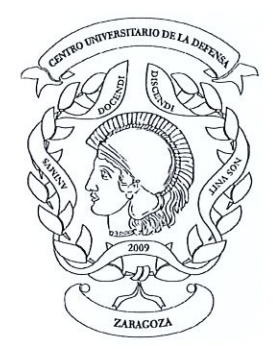

# **CENTRO UNIVERSITARIO DE LA DEFENSA** ZARAGOZA

### MODIFICACIÓN DE LA LISTA PROVISIONAL DE CANDIDATOS ADMITIDOS Y EXCLUIDOS DE LA CONVOCATORIA DE CONTRATACIÓN DE PERSONAL DOCENTE E INVESTIGADOR, EN LA MODALIDAD DE PROFESOR AYUDANTE DOCTOR.

Advertido error en la lista provisional de 10 de diciembre de 2019, se modifica la lista de admitidos correspondientes al concurso, por procedimiento de urgencia, de contratación de personal docente e investigador, en la modalidad de Profesor Ayudante Doctor.

Los candidatos provisionalmente excluidos disponen de 8 días hábiles contados a partir del día siguiente de la publicación de esta resolución, para subsanar los defectos que hubieran dado lugar a su exclusión u omisión de la lista de admitidos. La subsanación se dirigirá al Director del CUD, adjuntando la información requerida por correo electrónico a la dirección: direcud@unizar.es

> Zaragoza, a 8 de enero de 2020.  $P.S.$

Caribus BECTILA

Francisco José Gómez Ramos Director del Centro Universitario de la Defensa

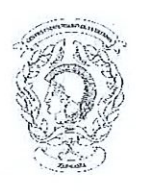

Centro Universitario de la Defensa Concurso de Profesor Ayudante Doctor Resolución de 19 de noviembre de 2019

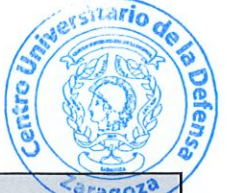

## LISTA PROVISIONAL DE CANDIDATOS ADMITIDOS.

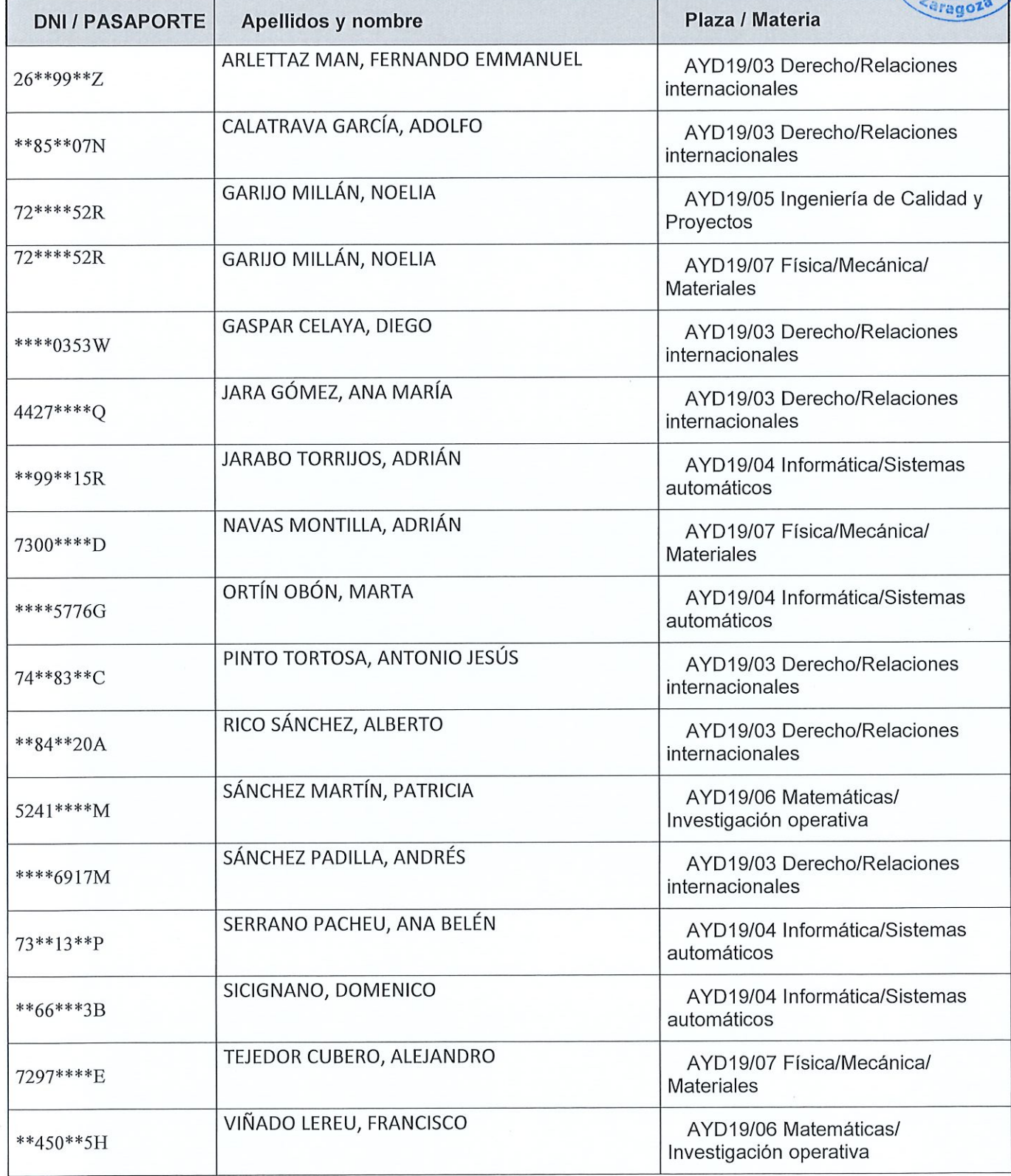

#### LISTA PROVISIONAL DE CANDIDATOS EXCLUIDOS.

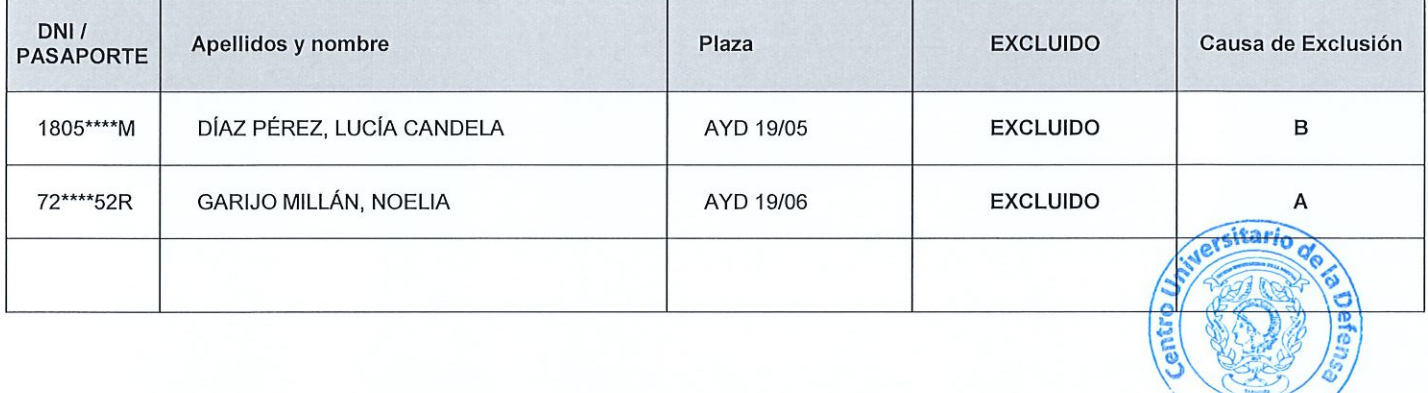

#### **CAUSAS DE EXCLUSIÓN:**

Saragoza

A. No cumple el requisito de estar en posesión de la titulación mínima exigida para cada plaza, según el Anexo I de la convocatoria.(apartado 2.b de la convocatoria)

B. No cumple el requisito de contar con la Evaluación positiva de su actividad por parte de la ANECA (art. 50 de la Ley Orgánica 6/2001 de 21 de diciembre de Universidades) para la figura de Profesor Ayudante Doctor (apartado 2.c de la convocatoria)